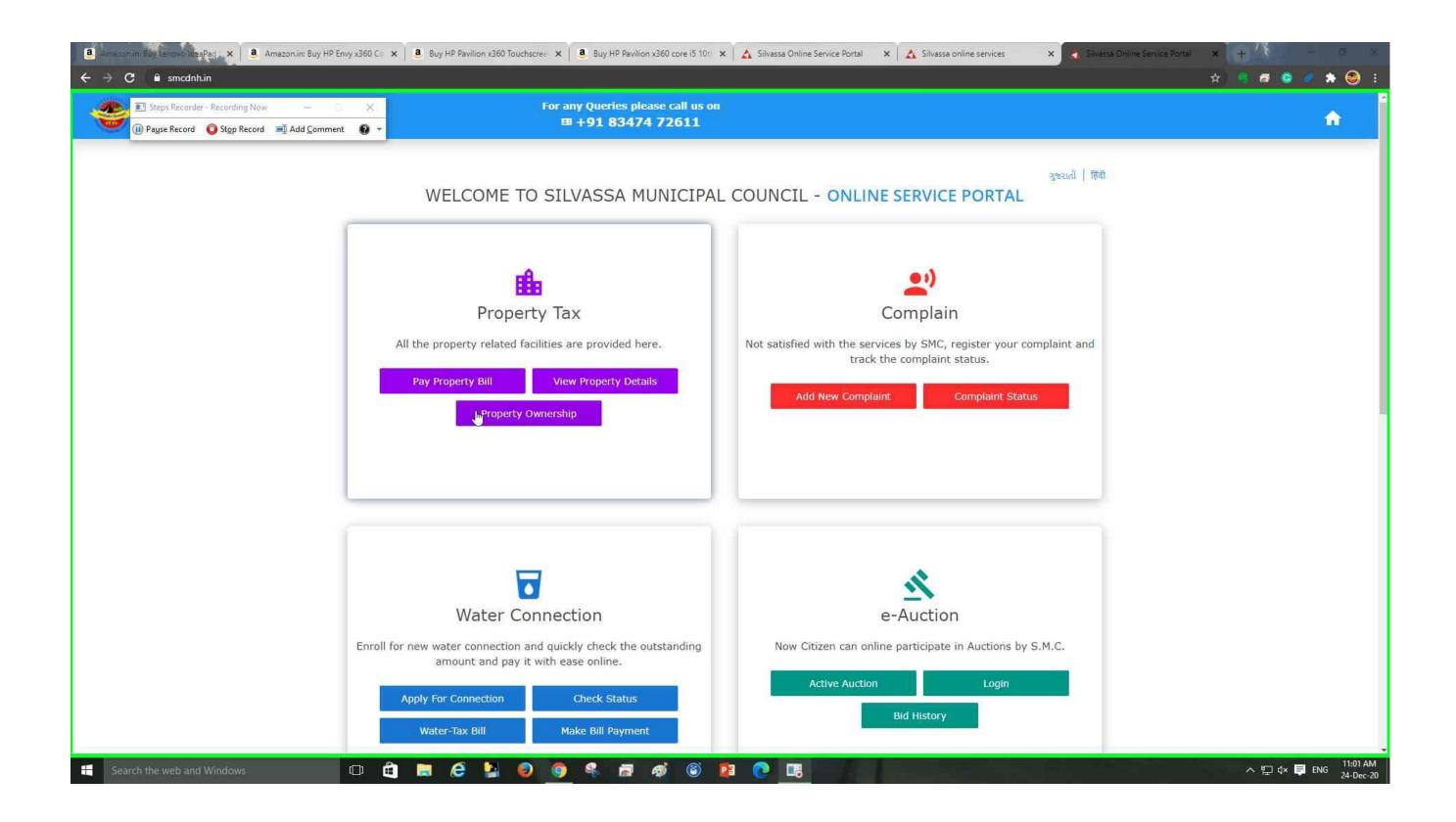

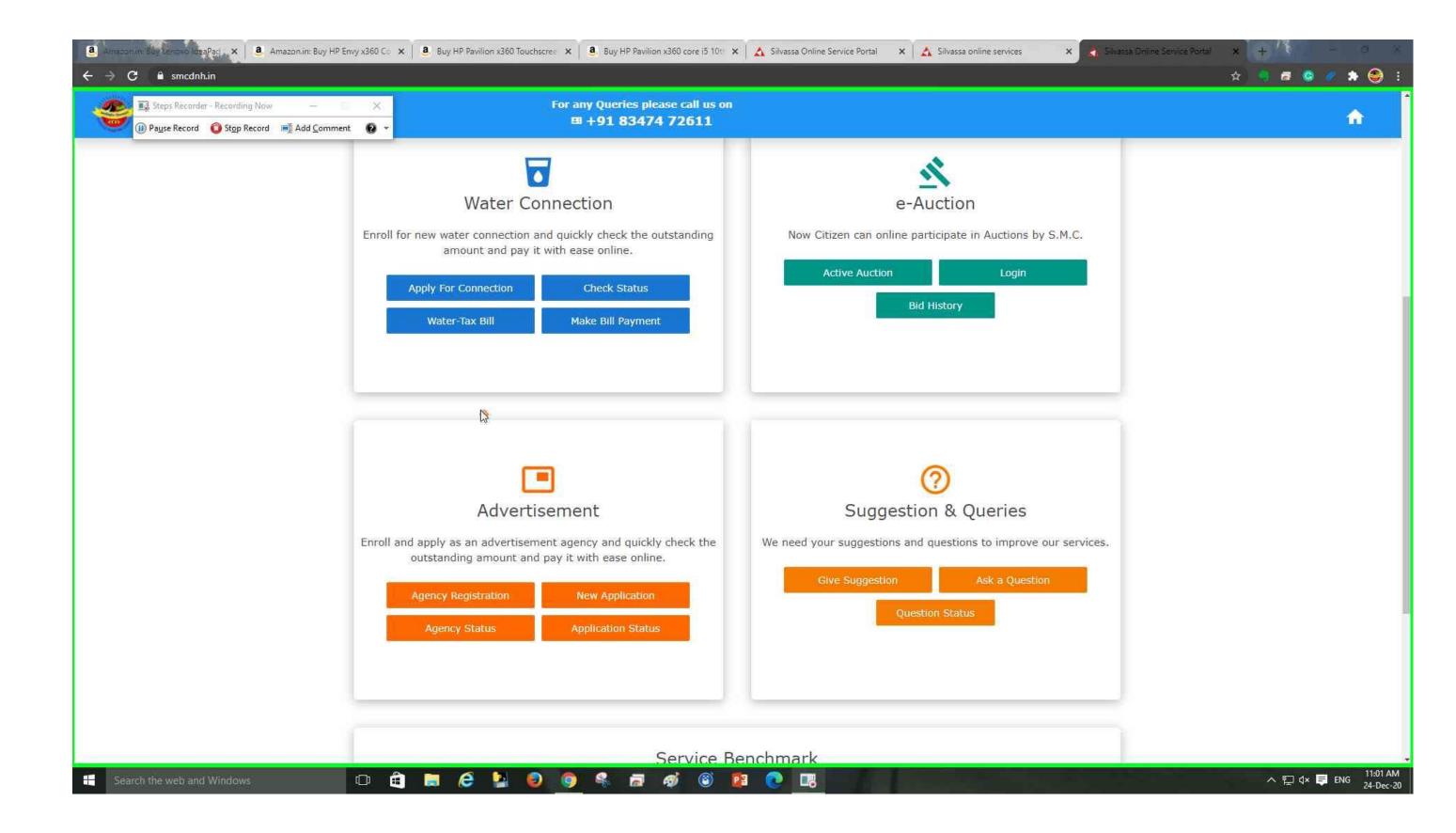

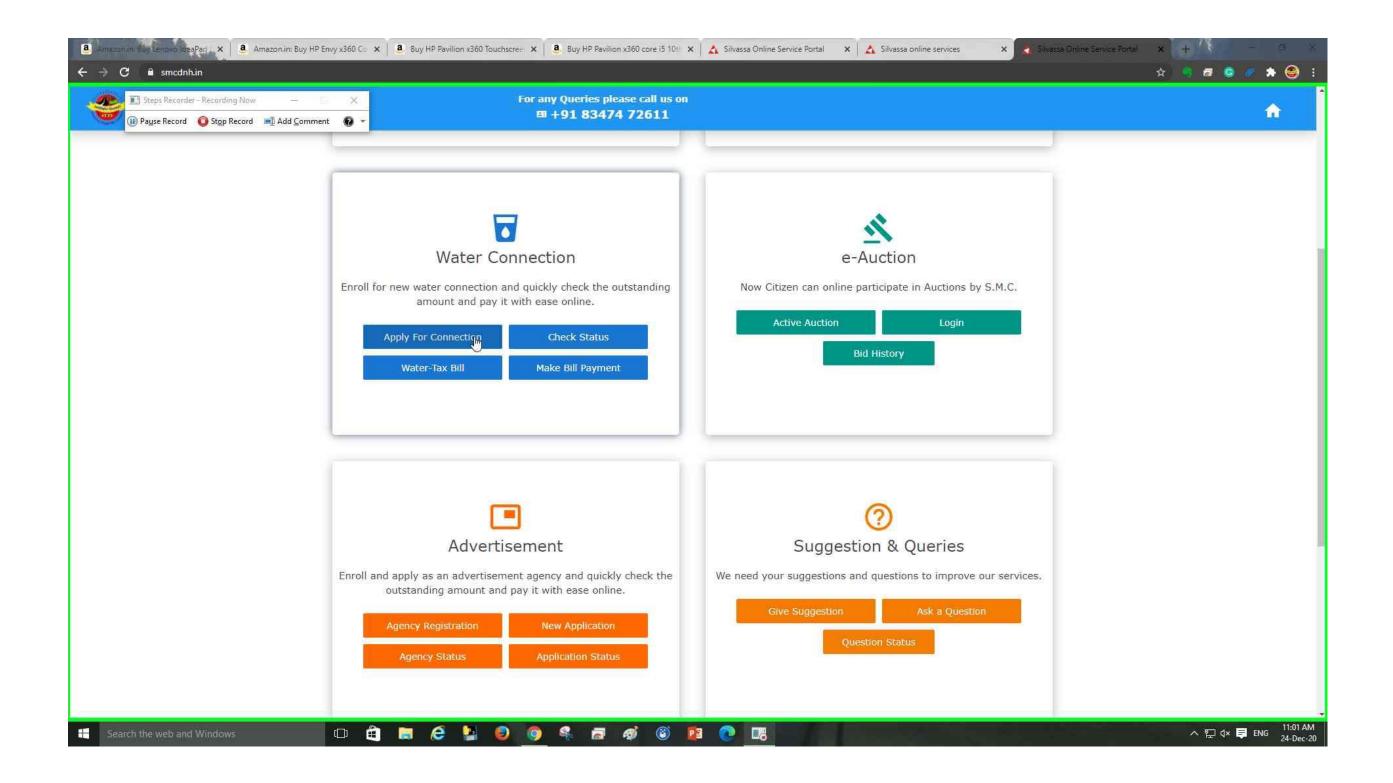

| <ul> <li>a Amazonim Buy Lenovo IdeaPad × a Amazonim: Buy HP Envy x360 Co × a Buy HP Pavilion x</li> <li>← → C a smcdnh.in/WTNewConnection</li> </ul>  |                                                                                         |
|----------------------------------------------------------------------------------------------------|-----------------------------------------------------------------------------------------|
| Image: Steps Record of the second ing Now     -     ×       Image: Pause Record     Image: Step Record     Image: Add Comment     Image: Pause Record | For any Queries please call us on H +91 83474 72611                                     |
| Application Form for New Water Connection                                                                                                    |                                                                                         |
| Details of Applicant                                                                                                    |                                                                                         |
| Type of Connection *                                                                                                    |                                                                                         |
| First Name *                                                                                                    |                                                                                         |
| Middle Name                                                                                                    |                                                                                         |
| Last Name *                                                                                                    |                                                                                         |
| Property ID EasyCity Code                                                                                                    | Welcome to Water Conn<br>We are introducing an online registrat<br>New Water Connection |
| <u>Contact Details</u>                                                                                                    |                                                                                         |
| Email Id                                                                                                    |                                                                                         |
| Mobile Number * Home Telephone                                                                                                    |                                                                                         |
| 💶 Search the web and Windows 💷 🖨 📘 🌔                                                                                                    |                                                                                         |

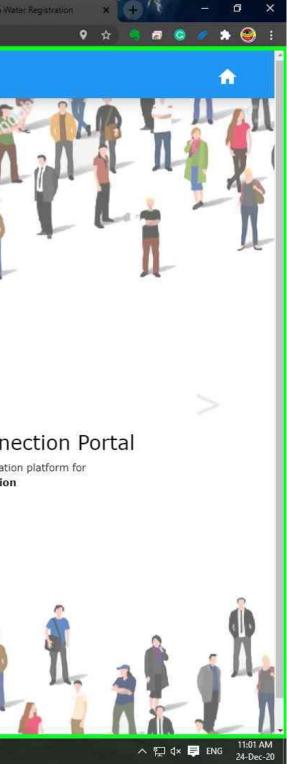

| Amazon in Buy Lenovo IdeaPac. ×<br>Amazon in: Buy HP Envy x360 C<br>C B smcdnh.in/WTNewConnection | x 8 uy HP Pavilion x360 Touchscre∈ x 8 Buy HP Pavilion x360 Touchscre∈ x | 360-core 15-10H 🗙 👗 Silvassa Online Service Portal 🗙 📩 Silvassa online services 🗙 🛃 | Silvassa W |
|---------------------------------------------------------------------------------------------------|--------------------------------------------------------------------------|-------------------------------------------------------------------------------------|------------|
| Steps Recorder - Recording Now - E ×      Pause Record      Stop Record      Add Comment      O   | For any Queries pleas<br>= +91 83474                                     |                                                                                     |            |
| pplication Form for New Water Con                                                                 | nection                                                                  |                                                                                     | 16         |
| Details of Applicant                                                                              |                                                                          |                                                                                     |            |
| Type of Connection *                                                                              |                                                                          |                                                                                     | Ö          |
| Commercial<br>Domestic                                                                            |                                                                          |                                                                                     | Δ          |
| Middle Name                                                                                       |                                                                          |                                                                                     |            |
| Last Name *                                                                                       |                                                                          |                                                                                     |            |
| Property ID                                                                                       | EasyCity Code                                                            | Welcome to Water C<br>We are introducing an online r<br>New Water Co                | registrati |
| Contact Details                                                                                   |                                                                          |                                                                                     | e          |
| Email Id                                                                                          |                                                                          | - A - A                                                                             |            |
| Mobile Number *                                                                                   | Home Telephone                                                           |                                                                                     | -Ŵ         |
|                                                                                                   | <u>Т</u> с                                                               |                                                                                     | 1          |
| Search the web and Windows                                                                        | 🛍 🖿 🙆 🎽 🥥 🧔 🤻 🗖 4                                                        | gi 🔞 😰 💽 📑                                                                          |            |

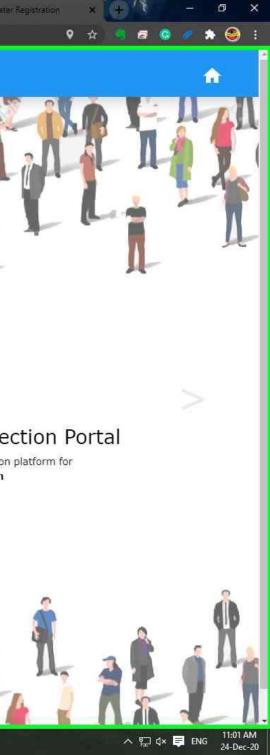

| Amazon m. Boy Lenovo IdeaPad × Amazon in: Buy HP Envy x360 Cc × B. Buy HP Pavilion x360 | 0 Touchscree 🗙 🛛 🥶 Buy HP Pavilion x360 core i5 10tt 🗙 🛛 📩 Silvassa Online Service Portal 🛛 🗙 Silvassa online services 🛛 🗙 Silvassa |
|-----------------------------------------------------------------------------------------|----------------------------------------------------------------------------------------------------|
| Steps Recarder - Recording Now - X      Pause Record O Stop Record Add Comment O -      | For any Queries please call us on                                                                                                   |
| pplication Form for New Water Connection                                                |                                                                                                    |
| Details of Applicant                                                                    |                                                                                                    |
| Type of Connection *                                                                    |                                                                                                    |
|                                                                                         |                                                                                                    |
| First Name *                                                                            |                                                                                                    |
| I                                                                                       |                                                                                                    |
| Middle Name                                                                             |                                                                                                    |
| Last Name *                                                                             |                                                                                                    |
| Property ID EasyCity Code                                                               | Welcome to Water Con<br>We are introducing an online registra<br>New Water Connect                                                  |
| Contact Details                                                                         |                                                                                                    |
| Email Id                                                                                |                                                                                                    |
| Mobile Number * Home Telephone                                                          |                                                                                                    |
| Search the web and Windows                                                              |                                                                                                    |

## **Previous Next**

Step 7: (24-Dec-20 11:01:19 AM) User left click on "Silvassa Water Registration - Google Chrome (pane)" in "Silvassa Water Registration - Google Chrome"

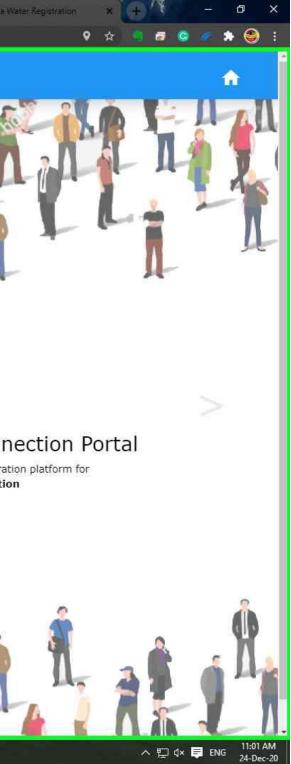

| Amazon.in: Buy Lenovo IdeaPad. ×     Amazon.in: Buy HP Envy x360 Cc     ← → C | × Buy HP Pavilion x360 Touchscree × Buy HP Pavilic | on x360 core i5 10ti 🗙 🖍 Silvassa Online Service Portal 🗙 📩 Silvassa online services 🗙 🖍 |
|-------------------------------------------------------------------------------|----------------------------------------------------|------------------------------------------------------------------------------------------|
| Steps Record of Stop Record Add Comment                                       | For any Queries ple<br>■ +91 8347                  |                                                                                          |
| Application Form for New Water Conr                                           | nection                                            |                                                                                          |
| Details of Applicant                                                          |                                                    |                                                                                          |
| Type of Connection *                                                          |                                                    |                                                                                          |
|                                                                               | ~                                                  |                                                                                          |
| First Name *                                                                  |                                                    |                                                                                          |
| 1                                                                             |                                                    |                                                                                          |
| Deepak<br>722, baldevi, kua falia, dadra and nagar haveli                     |                                                    |                                                                                          |
| Manage addresses                                                              |                                                    |                                                                                          |
|                                                                               |                                                    |                                                                                          |
| Property ID                                                                   | EasyCity Code                                      | Welcome to Water (<br>We are introducing an online<br>New Water C                        |
|                                                                               |                                                    | • • •                                                                                    |
| Contact Details                                                               |                                                    |                                                                                          |
| Email Id                                                                      |                                                    |                                                                                          |
|                                                                               |                                                    | — L 👍 🛛 🖓 🔏 🐴 🍟                                                                          |
| Mobile Number *                                                               | Home Telephone                                     | — [] 🚺 . 🌒 🎼 🌹 🥤 🧚                                                                       |
|                                                                               |                                                    |                                                                                          |
| Search the web and Windows                                                    | à 🖿 🤌 🖢 🧔 🍕 👼                                      |                                                                                          |

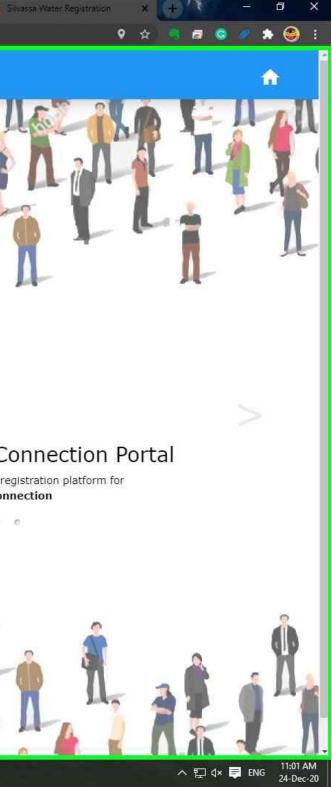

| a Amazon m Buy Lenovo IdeaPaci× a Amazo<br>· → C a smcdnb.in/WTNewConnectic | n.in: Buy HP Envy x360 Co 🗙 📔 🚨 Buy HP Pavilion : | x360 Touchscree 🗙 🦲 Buy HP Pavilion x360 c | core i5 10t 🗙 🛛 🔥 Silvassa Online Service Por | tal 🗙 📩 Silvassa online services | × Sivassa Wi                                    |
|-----------------------------------------------------------------------------|---------------------------------------------------|--------------------------------------------|-----------------------------------------------|----------------------------------|-------------------------------------------------|
| E Steps Recorder - Recording Now                                            | - 5 X                                             | For any Queries please c<br>≅ +91 83474 72 |                                               |                                  |                                                 |
| pplication Form for New                                                     | Water Connection                                  |                                            |                                               |                                  | 116                                             |
| Details of Applicant                                                        |                                                   |                                            |                                               |                                  |                                                 |
| Type of Connection *                                                        |                                                   |                                            |                                               |                                  |                                                 |
| First Name *                                                                | ~                                                 |                                            |                                               |                                  | Ā                                               |
|                                                                             |                                                   |                                            | ]                                             |                                  |                                                 |
| Deepak<br>722, baldevi, kua falia, dadra and nagar haveli                   |                                                   |                                            |                                               |                                  |                                                 |
| Manage addresses                                                            |                                                   |                                            |                                               |                                  |                                                 |
| 2                                                                           |                                                   |                                            |                                               |                                  |                                                 |
| Property ID                                                                 | EasyCity Code                                     |                                            |                                               |                                  | ng an online registration<br>w Water Connection |
| Contact Details                                                             |                                                   |                                            |                                               |                                  | • • • •                                         |
| Email Id                                                                    |                                                   |                                            |                                               |                                  | i s                                             |
| Mobile Number *                                                             | Home Telephone                                    |                                            | i 🕴 🇌 👝 👘                                     | 11 1                             | Li                                              |
|                                                                             |                                                   |                                            |                                               | The State                        | δ 🕹 🗛                                           |
| Search the web and Windows                                                  | o 🖨 🗖 🥖                                           | 2 0 9 % 5 4                                |                                               |                                  |                                                 |

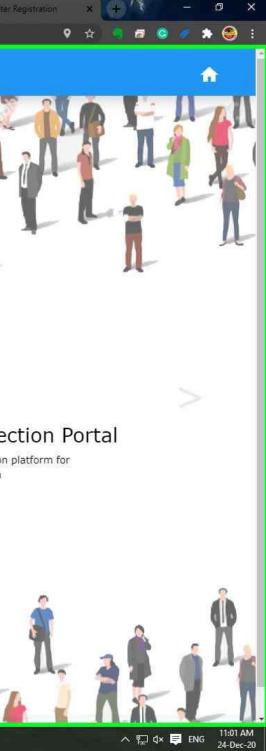

| nazon imi Buy Lenovol IdeaPaci X 🔒 a Amazon in: Buy HP Envy x360 Co 🗙 🔒 Buy H                                                   | HP Pavilion x360 Touchscree X 8 Buy HP Pavilion x360 core i5 10t                                                                                                    | ti 🗙 🛛 👗 Silvassa Online Service Portal 🛛 🗙 🕹 Silvassa online services 🛛 🗙                                      |
|----------------------------------------------------------------------------------------------------|----------------------------------------------------------------------------------------------------|----------------------------------------------------------------------------------------------------|
| C B smcdnh.in/WTNewConnection                                                                                                   |                                                                                                    |                                                                                                    |
| 💽 🔝 Steps Recarder - Recording Now 🛛 — 🔍 🗙                                                                                      | For any Queries please call us o                                                                                                    | on the second second second second second second second second second second second second second second second |
| 🥙 🕕 Pause Record 🛛 Stop Record 🛋 Add Comment 😨 👻                                                                                | <b>■ +91 83474 72611</b>                                                                                                    |                                                                                                    |
| Identity Proof (any one) (PDF / Image) *                                                                                        |                                                                                                    |                                                                                                    |
| Document No                                                                                                    | ~                                                                                                    |                                                                                                    |
| Choose File No file chosen                                                                                                    |                                                                                                    |                                                                                                    |
| Property Ownership Document (any one) (PDF / Image) *                                                                           |                                                                                                    | A Y                                                                                                    |
|                                                                                                    | ~                                                                                                    |                                                                                                    |
| Deepak<br>722, baldevi, kua falia, dadra and nagar haveli                                                                       |                                                                                                    |                                                                                                    |
| Manage addresses                                                                                                    |                                                                                                    |                                                                                                    |
| Choose File No file chosen                                                                                                    |                                                                                                    | _ <                                                                                                    |
|                                                                                                    |                                                                                                    | Welcome to Water                                                                                                |
|                                                                                                    | From Webcam                                                                                                    | We are introducing an online                                                                                    |
|                                                                                                    |                                                                                                    | New Water C                                                                                                    |
| claration                                                                                                    |                                                                                                    | • • •                                                                                                    |
| I hereby declare that all the information furnished by me is                                                                    | a strandbar been uite te the strandbar seall free all the state and the strand of the strands of the strands                                                                                                    |                                                                                                    |
| crepancies are found. I will be responsible for disconnection<br>tice and any other legal action taken by SMC.                  | n of service by the SMC without any prior                                                                                                    |                                                                                                    |
| I declare that there is no dispute on property and there                                                                        | is no stay from any court of law against                                                                                                    |                                                                                                    |
| taining water connection.                                                                                                    | mender of the suspect of the backs CMC                                                                                                    | . A A 2 A 2                                                                                                    |
| I further undertake that in case of any dispute about the ow<br>on any legal battle in the court of law as the water connection | and some states the first discussion of the supervised states and the supervised states of the supervised states of the s | 🐘 📕 🖉 📲 🖓 📲 📲                                                                                                   |
|                                                                                                    | 1000 000 000 000 000 000 000 000 000 00                                                                                                    |                                                                                                    |
| ter and not to decide the ownership of property.                                                                                |                                                                                                    |                                                                                                    |
| I further undertake to pay the charges as and when den                                                                          |                                                                                                    |                                                                                                    |
|                                                                                                    | provided by SMC.                                                                                                    | HOLL I                                                                                                    |

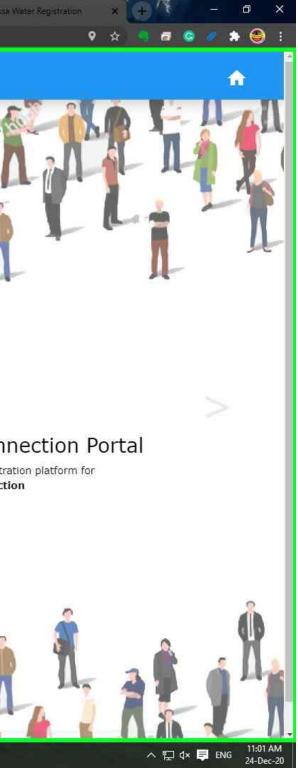

| Amazon, in: Buy Lenovo IdeaPac 🗙 a Amazon, in: Buy HP Envy x360 Co 🗙 a. Buy HP Pa                                      | vilion x360 Touchscree 🗙 🔋 🤱 Buy HP Pavilion x360 core i5 10 🖬 🗙 🗛 S                                                                                                    | Silvassa Online Service Portal 🗙 🔥 Silvassa online services 🗙 🛃 Silvassa |
|----------------------------------------------------------------------------------------------------|----------------------------------------------------------------------------------------------------|--------------------------------------------------------------------------|
| → C ≜ smcdnh.in/WTNewConnection                                                                                        |                                                                                                    |                                                                          |
| 💽 🗈 Steps Recorder - Recording Now 🛛 — 🛛 🗙                                                                             | For any Queries please call us on                                                                                                    |                                                                          |
| 💓 🕕 Pause Record 🛛 Stop Record 🛋 Add Comment 🔞 👻                                                                       | ⊞ +91 83474 72611                                                                                                    |                                                                          |
| Identity Proof (any one) (PDF / Image) *                                                                               |                                                                                                    |                                                                          |
|                                                                                                    | ~ <b>"</b>                                                                                                    |                                                                          |
| Document No                                                                                                    |                                                                                                    |                                                                          |
|                                                                                                    | ř.                                                                                                    |                                                                          |
| Choose File No file chosen                                                                                             | -                                                                                                    |                                                                          |
|                                                                                                    | π                                                                                                    |                                                                          |
| Property Ownership Document (any one) (PDF / Image) $st$                                                               |                                                                                                    |                                                                          |
|                                                                                                    | ~                                                                                                    |                                                                          |
| Choose File No file <sub>N</sub> chosen                                                                                |                                                                                                    |                                                                          |
|                                                                                                    |                                                                                                    |                                                                          |
| Applicant Photo (Image) *                                                                                              |                                                                                                    |                                                                          |
|                                                                                                    |                                                                                                    |                                                                          |
| Choose File No file chosen                                                                                             |                                                                                                    |                                                                          |
|                                                                                                    | From Webcam                                                                                                    | Welcome to Water Con                                                     |
|                                                                                                    | Hom webcant                                                                                                    | We are introducing an online registra<br>New Water Connecti              |
|                                                                                                    |                                                                                                    |                                                                          |
| eclaration                                                                                                    |                                                                                                    | • · · · ·                                                                |
| ) I hereby declare that all the information furnished by me is the ${f r}$                                             |                                                                                                    |                                                                          |
| screpancies are found. I will be responsible for disconnection o<br>otice and any other legal action taken by SMC.     | f service by the SMC without any prior                                                                                                    |                                                                          |
| ) I declare that there is no dispute on property and there is                                                          | no stay from any court of law against                                                                                                    |                                                                          |
| btaining water connection.                                                                                             |                                                                                                    | 🔥 🦚 e a 🗎                                                                |
| ) I further undertake that in case of any dispute about the owne                                                       | and the second second se                                                                                                    | 💼 🖉 🖓 🕷 🖄 🕷 🕫                                                            |
| om any legal battle in the court of law as the water connection a<br>ater and not to decide the ownership of property. | pplied for is related to supply of potable                                                                                                    |                                                                          |
| ) I further undertake to pay the charges as and when deman                                                             |                                                                                                    |                                                                          |
| ayment. SMC will be at liberty to disconnect the service being pro                                                     | A CONTRACT OF A CONTRACT OF A |                                                                          |
| ) I understand that sanction of connection does not acknowle<br>ccupancy right in favour of the applicant.             | edge or confer any title, ownership or                                                                                                    |                                                                          |
|                                                                                                    |                                                                                                    |                                                                          |

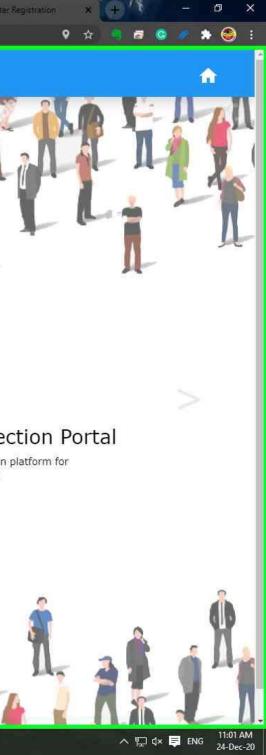

| Steps Recorder - Recording Now                                |                | For any Queries please call us on              |
|---------------------------------------------------------------|----------------|------------------------------------------------|
| ontact Details                                                |                |                                                |
| nail Id                                                       |                |                                                |
| obile Number *                                                | Home Telephone |                                                |
| I                                                             |                |                                                |
| roperty Address                                               |                |                                                |
|                                                               |                |                                                |
| ldress *                                                      |                |                                                |
| ldress *<br>Address                                           |                |                                                |
|                                                               | Ward Number *  |                                                |
| Address                                                       | Ward Number *  | Welcome to Wa<br>we are introducing a          |
| Address                                                       |                | Welcome to Wa                                  |
| Address                                                       |                | Welcome to Wa<br>We are introducing a<br>New V |
| Address                                                       |                | Welcome to Wa<br>We are introducing a<br>New V |
| Address<br>ocality *                                          |                | Welcome to Wa<br>We are introducing a<br>New V |
| Address<br>ocality *                                          |                | Welcome to Wa<br>We are introducing a<br>New V |
| Address<br>ocality *<br>onnection Details<br>pe of Property * |                | Welcome to Wa<br>We are introducing a<br>New V |

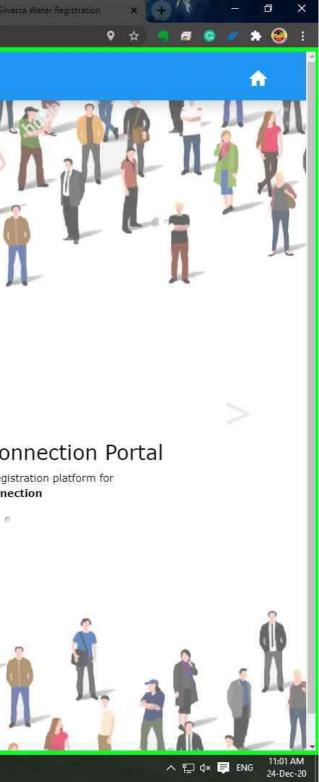

| Steps Recorder - Recording Now —     Min Pause Record      Stop Record      Add Commer | nt 😧 -                     | For any Queries please call us on H +91 83474 72611 |
|----------------------------------------------------------------------------------------|----------------------------|-----------------------------------------------------|
| <u>Contact Details</u>                                                                 |                            |                                                     |
| Email Id<br>deep6192013@gmail.com                                                      |                            |                                                     |
| Mobile Number *                                                                        | Home Telephone             |                                                     |
| 9558033571 •                                                                           |                            |                                                     |
| 9558033571<br>722, baldevi, kay falia, dadra and nagar haveli                          |                            |                                                     |
| Manage addresses                                                                       |                            |                                                     |
| Address *                                                                              |                            |                                                     |
| 722, baldevi, kua falia, dadra and nagar haveli                                        |                            |                                                     |
| Locality *                                                                             | Ward Number *              | Welcome to Water C                                  |
|                                                                                        | •                          | We are introducing an online re                     |
| Connection Details                                                                     |                            | New Water Cor                                       |
| Type of Property *                                                                     |                            |                                                     |
|                                                                                        |                            | ————                                                |
| No Of Connection *                                                                     | Size of Connection in mm * |                                                     |
|                                                                                        |                            |                                                     |

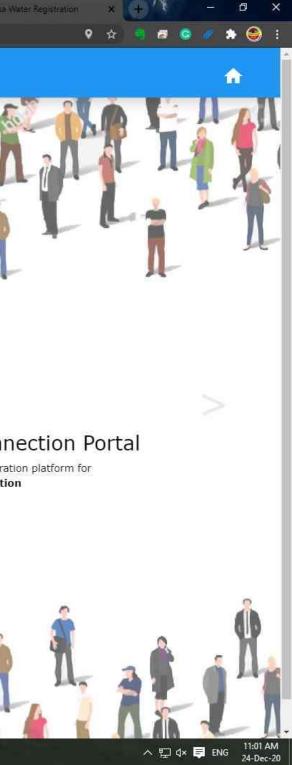

| 🛃 Steps Recorder - Recording Now — El 🗙                                                                                   |                | any Queries please call us o<br># +91 83474 72611 | on    |                   |                                                           |
|----------------------------------------------------------------------------------------------------|----------------|---------------------------------------------------|-------|-------------------|-----------------------------------------------------------|
| Contact Details                                                                                                    |                |                                                   | As of |                   |                                                           |
| mail Id<br>deep6192013@gmail.com                                                                                          |                |                                                   |       | 11                |                                                           |
|                                                                                                    |                |                                                   |       |                   |                                                           |
| lobile Number *                                                                                                    | Home Telephone |                                                   | T A   |                   |                                                           |
| 9558033571                                                                                                    | ]              |                                                   | 1 1   |                   | 14                                                        |
|                                                                                                    |                |                                                   |       |                   |                                                           |
|                                                                                                    |                | R                                                 |       |                   |                                                           |
| ddress *<br>722, baldevi, kua falia, dadra and nagar haveli                                                               | Ward Number *  |                                                   |       | Welcome to M      | Vater Conr                                                |
| Property Address<br>ddress *<br>722, baldevi, kua falia, dadra and nagar haveli<br>ocality *                              | Ward Mamber *  | ~                                                 |       |                   | Vater Conr<br>ng an online registrar<br>w Water Connectio |
| ddress *<br>722, baldevi, kua falia, dadra and nagar haveli<br>ocality *<br>Connection Details                            |                |                                                   |       | We are introducir | ng an online registrat                                    |
| ddress *<br>722, baldevi, kua falia, dadra and nagar haveli<br>ocality *<br><b>onnection Details</b><br>ype of Property * |                |                                                   |       | We are introducir | ng an online registra<br>w Water Connectio                |
| ddress *<br>722, baldevi, kua falia, dadra and nagar haveli<br>ocality *                                                  |                | ~                                                 |       | We are introducir | ng an online registra<br>w Water Connectio                |

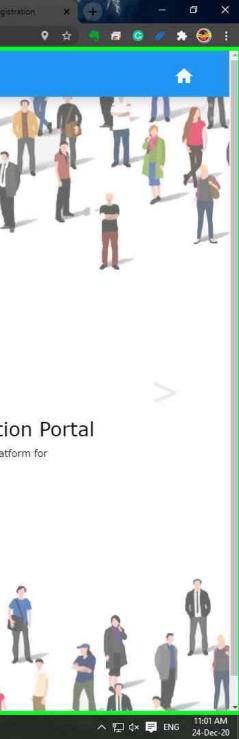

| C 🔒 smcdnh.in/WTNewConnection                                                                                                    |                                                      |                  |                      |
|----------------------------------------------------------------------------------------------------|------------------------------------------------------|------------------|----------------------|
| 🔜 Steps Récarder - Récording Now 💫 📃 🗙                                                                                                    | For any Queries please call us on<br>+91 83474 72611 |                  |                      |
| III) Pause Record 👔 Stop Record 🖃 Add Comment 😨 👻                                                                                                    |                                                      |                  |                      |
| Choose File No file chosen                                                                                                    | From Webcam                                          |                  |                      |
|                                                                                                    | Y                                                    |                  |                      |
| eclaration                                                                                                    | P.1                                                  | WH 1 - 1         |                      |
| I hereby declare that all the information furnished by me is true to<br>screpancies are found. I will be responsible for disconnection of ser<br>otice and any other legal action taken by SMC.    |                                                      | A Y              |                      |
| I declare that there is no dispute on property and there is no s<br>staining water connection.                                                                                                    | stay from any court of law against                   |                  |                      |
| I further undertake that in case of any dispute about the ownership<br>om any legal battle in the court of law as the water connection applie<br>ater and not to decide the ownership of property. |                                                      |                  |                      |
| ) I further undertake to pay the charges as and when demanded<br>syment. SMC will be at liberty to disconnect the service being provide                                                            |                                                      |                  |                      |
| I understand that sanction of connection does not acknowledge                                                                                                    |                                                      | Welcome to V     | Nater Con            |
| cupancy right in favour of the applicant.<br>I undertake to install my water connection only through licence plum                                                                                  | nber of SMC.                                         | We are introduci | ing an online regist |
| ) I understand that the SMC has a policy not to sanction more than dividual plot. If more than two water connections are required, I w                                                             |                                                      | Ne               | ew Water Connec      |
| ater connection without any preconditions and apply for a bulk water                                                                                                    | connection.                                          |                  | • • • •              |
| ) I am applying for a water connection on my own and even if the<br>essure. I will not file any claim for any sort of compensation any cour                                                        |                                                      |                  |                      |
| I agree.                                                                                                    |                                                      | •                | i.m.                 |
| 5.5 <b>9</b> 5.571                                                                                                    | 7                                                    | 🔺 🚯 🦾 🗛          |                      |
| nter OTP you got Get OTP                                                                                                    |                                                      | i 🥊 🔺 M& 📲 🛃     |                      |
|                                                                                                    |                                                      | ALA THE TAK      | 1                    |
| Submit                                                                                                    | 2                                                    |                  | 6 🕹 I                |
| Search the web and Windows                                                                                                    |                                                      |                  |                      |

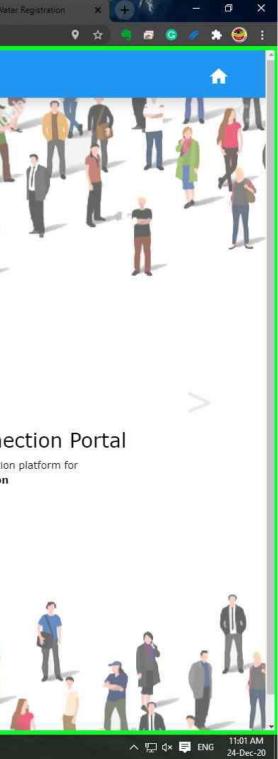

| Steps Recarder - Recording Now - X                                                                                                    | For any Queries plea            | se call us on |              |       |                                                                                                    |               |
|----------------------------------------------------------------------------------------------------|---------------------------------|---------------|--------------|-------|----------------------------------------------------------------------------------------------------|---------------|
| Steps Record      Steps Record      Add Comment     Steps Record                                                                                                    | ⊞ +91 83474                     |               |              |       |                                                                                                    |               |
| Applicant Photo (Image)                                                                                                    |                                 |               | <b>A A A</b> | -     |                                                                                                    |               |
| Choose File No file chosen                                                                                                    | From Web                        | am            | 44           | -1-   | 1L                                                                                                    |               |
| Declaration                                                                                                    |                                 | - 🧌           | I.           | 1     | - 1                                                                                                    | . 🧌           |
| a) I hereby declare that all the information furnished by me is tru-<br>discrepancies are found. I will be responsible for disconnection of<br>notice and any other legal action taken by SMC.    |                                 |               | -            | T     |                                                                                                    |               |
| b) I declare that there is no dispute on property and there is n<br>obtaining water connection.                                                                                                   | io stay from any court of law a | igainst       |              |       |                                                                                                    |               |
| c) I further undertake that in case of any dispute about the owners<br>from any legal battle in the court of law as the water connection ap<br>water and not to decide the ownership of property. |                                 |               |              |       |                                                                                                    |               |
| d) I further undertake to pay the charges as and when demand<br>payment. SMC will be at liberty to disconnect the service being prov                                                              |                                 | f non-        |              |       |                                                                                                    |               |
| e) I understand that sanction of connection does not acknowled                                                                                                    |                                 | hip or        |              | Welco | ome to Wa                                                                                                    | iter Con      |
| occupancy right in favour of the applicant.<br>f) I undertake to install my water connection only through licence p                                                                               | lumber of SMC.                  |               |              |       | We are introducing a                                                                                                    |               |
| g) I understand that the SMC has a policy not to sanction more th                                                                                                    |                                 | r each        |              |       | The solution of the second second sec | Water Connect |
| individual plot. If more than two water connections are required,                                                                                                    |                                 | ividual       |              |       | e                                                                                                    |               |
| water connection without any preconditions and apply for a bulk wa<br><b>h)</b> I am applying for a water connection on my own and even if                                                        |                                 | a low         |              |       |                                                                                                    |               |
| pressure. I will not file any claim for any sort of compensation any c                                                                                                    |                                 |               |              |       |                                                                                                    |               |
| 🗆 I agree.                                                                                                    |                                 | _             |              | 8     |                                                                                                    | 14            |
|                                                                                                    |                                 |               |              |       | â \Lambda                                                                                                    |               |
| Enter OTP you got Get OTP                                                                                                    |                                 | 2             |              |       |                                                                                                    | 1             |
|                                                                                                    |                                 |               |              |       | In he                                                                                                    |               |
|                                                                                                    |                                 | 10. No. 6 10  |              |       | Burnel 1                                                                                                    |               |

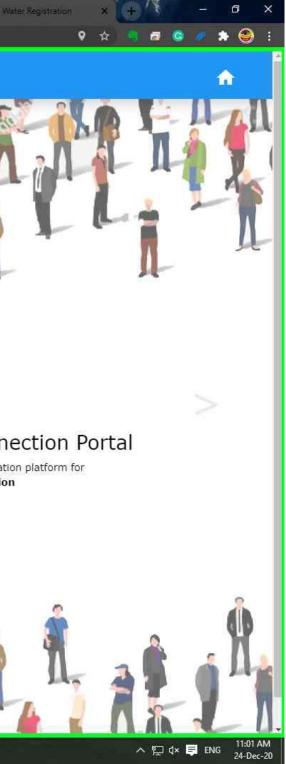

## Screen Shot of Intimation messages showing OTP and application no

10:55 🕓 恩 📥

15.0 क़ ¥ea × 11.11 86

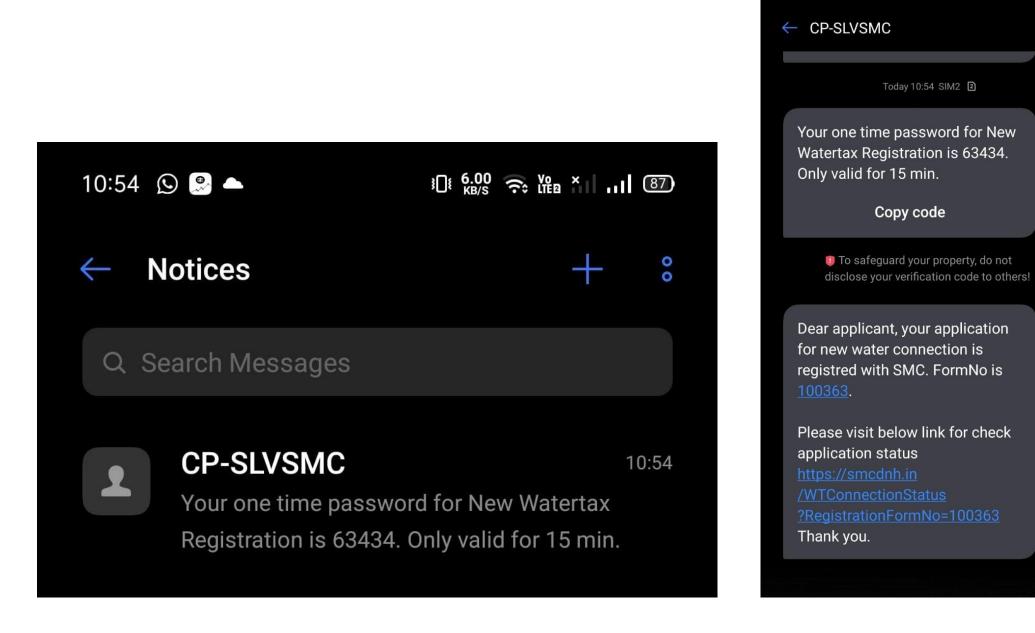